# Suffix Array Kernel Smoothing for de novo discovery of correlative sequence motifs and multi-motif domains: the sarks package

Dennis Wylie, Hans A. Hofmann, Boris V. Zemelman

April 28, 2020

This vignette describes the R interface sarks to the java implementation of the Suffix Array Kernel Smoothing, or SArKS, algorithm for identification of correlative motifs and multi-motif domains (MMDs).

If you use sarks in your work, please cite [Wylie et al.](#page-26-0) [\[2019\]](#page-26-0) (see references).

## Contents

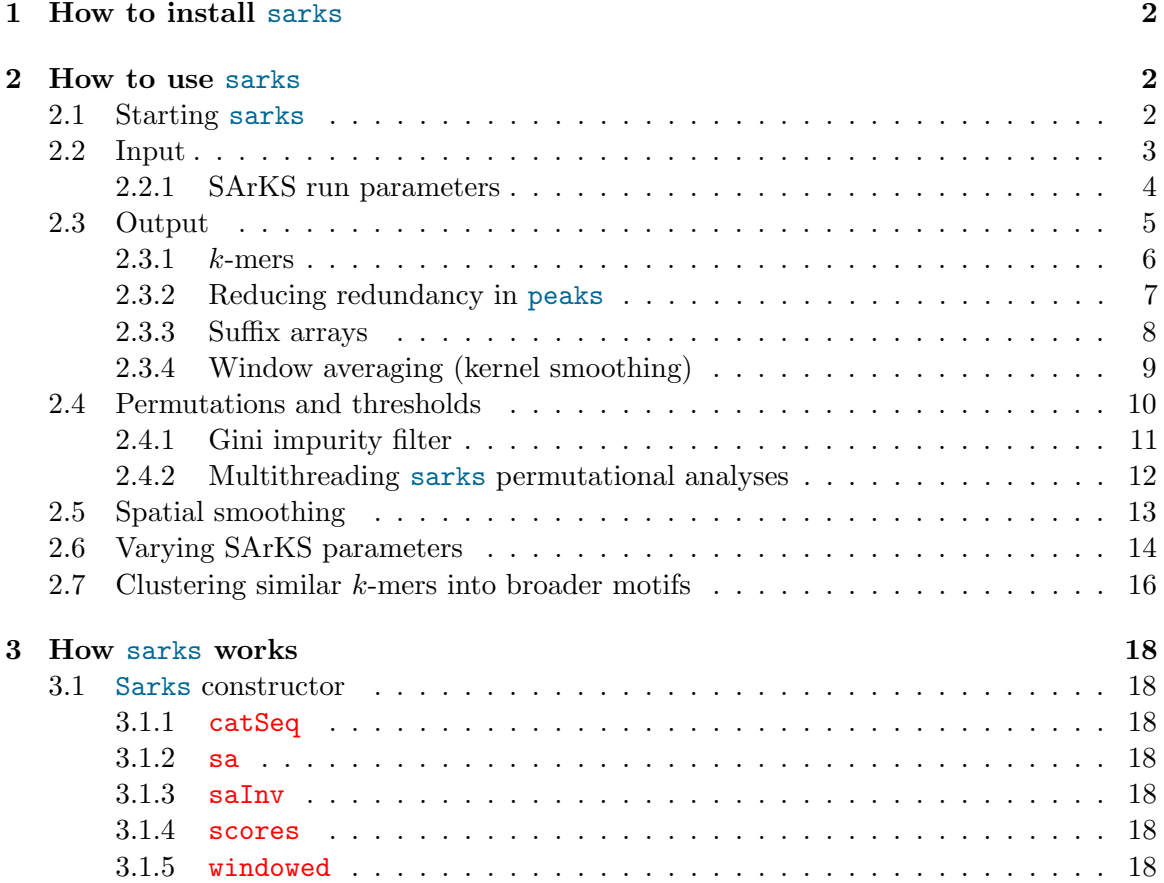

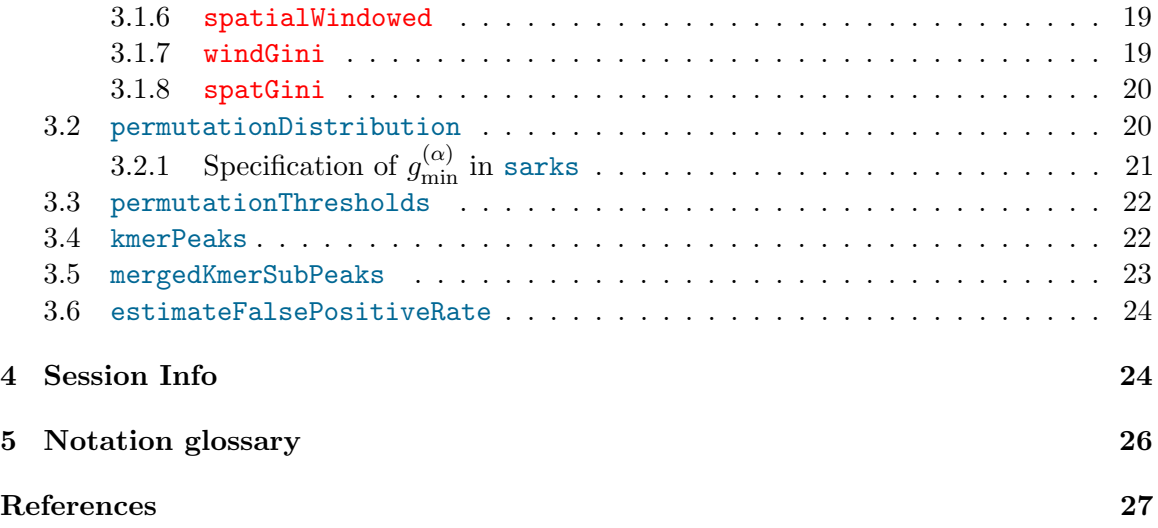

## <span id="page-1-0"></span>1 How to install sarks

The sarks package relies on  $Java (1.8 \text{ or greater})$  through use of the rJava package. Once both of these are installed and correctly configured, you can install sarks by running the following code within an R session:

```
> if(!requireNamespace("BiocManager", quietly = TRUE))
+ install.packages("BiocManager")
> BiocManager::install("sarks")
```
## <span id="page-1-1"></span>2 How to use sarks

#### <span id="page-1-2"></span>2.1 Starting sarks

Because sarks is implemented using rJava, and because the default setting for the java virtual machine (JVM) heap space with rJava is quite low, you should initialize java with increased heap size before loading sarks (or any other rJava-dependent R packages):

```
> options(java.parameters = '-Xmx8G') ## sets to 8 gigabytes: modify as needed
> library(rJava)
> .jinit()
> ## ---------------------------------------------------------------------
> ## once you've set the java.parameters and then called .jinit from rJava
> ## (making sure not to load any other rJava-dependent packages prior to
> ## initializing the JVM with .jinit!),
> ## you are now ready to load the sarks library:
> ## ---------------------------------------------------------------------
> library(sarks)
```
#### <span id="page-2-0"></span>2.2 Input

Aside from the specification of a few analysis parameters to be discussed below, sarks requires two pieces of input data:

sequences which may be specified as either a:

FASTA formatted text file (may be gzipped) or, equivalently, a

#### named character vector

scores which may be specified as either a:

named numeric vector (with names matching those of input sequences) or a

tsv two-column tab-delimited file (containing header line), with columns

- 1. containing names matching those of input sequences and
- 2. containing numeric scores assigned to those sequences

For the purposes of this vignette, we'll take the sequences to be the named character vector simulatedSeqs included in the sarks package. simulatedSeqs is a character vector of length 30—representing 30 different (fake) DNA sequences—each 250 characters in length:

```
> options(continue=" ") ## for vignette formatting, can be ignored
> data(simulatedSeqs)
> length(simulatedSeqs)
[1] 30
> table(nchar(simulatedSeqs))
```
250 30

Take a look at the first few characters of each sequence:

```
> vapply(simulatedSeqs, function(s) {paste0(substr(s, 1, 10), '...')}, '')
```
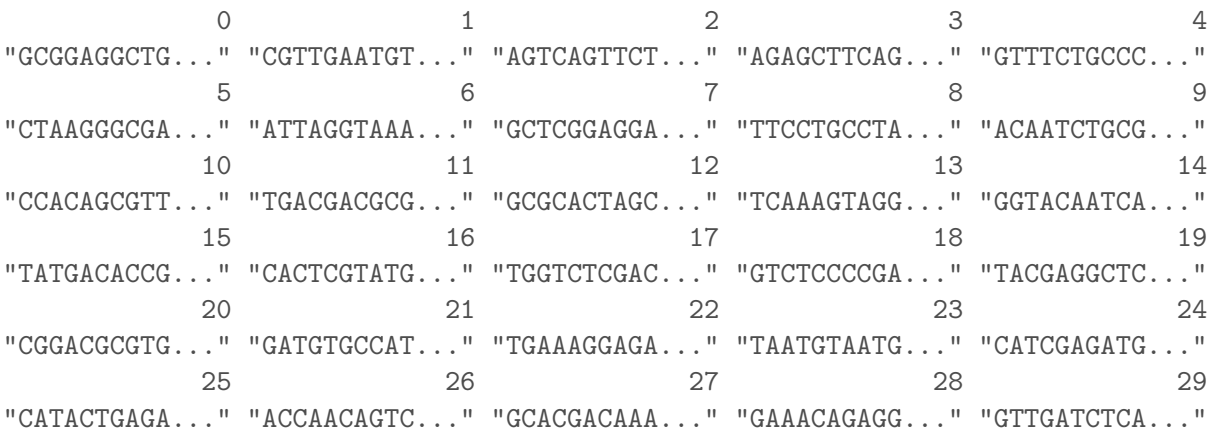

Notice that the names of the simulated sequences are just the (string representations of) the numbers "0" through "29".

Now let's look at the simulatedScores:

```
> data(simulatedScores)
> simulatedScores
0 1 2 3 4 5 6 7 8 9 10 11 12 13 14 15 16 17 18 19 20 21 22 23 24 25
0 0 0 0 0 0 0 0 0 0 0 0 0 0 0 0 0 0 0 0 1 1 1 1 1 1
26 27 28 29
1 1 1 1
```
Let's check that the names of the scores match those of the sequences:

> all(names(simulatedScores) == names(simulatedSeqs))

[1] TRUE

Looking back at the scores themselves, note that for this simple illustrative example the scores are just defined to be 0 for the first 20 sequences ("0"-"19") and 1 for the last 10 sequences ("20"–"29").

Note regarding SArKS input: the scores input to SArKS are not required to be positive, nor are they required to be integers. Similarly, the sequences input to SArKS do not have to use the DNA alphabet.

#### <span id="page-3-0"></span>2.2.1 SArKS run parameters

Aside from input of data in the form of sequences with matching scores, sarks also requires specification of run parameters halfWindow, spatialLength, and minGini.

I would recommend that users try several (2-4) values of halfWindow and, if interested in spatial smoothing, spatialLength, using the method described in [2.6](#page-13-0) below. For halfWindow, you might start with halfWindow values on the order of

<span id="page-3-1"></span>
$$
\mathtt{halfWindow} \in \left\{ \frac{n}{20}, \frac{n}{10}, \frac{n}{5} \right\} \tag{1}
$$

where  $n$  is the number of input sequences.

To get a sense of the intuition behind the values in [\(1\)](#page-3-1): If we take halfWindow= $\frac{n}{20}$ , we get a full smoothing window of size  $2^*$ halfWindow $+1 \approx \frac{n}{10}$ , which amounts to looking for motifs which would be expected to occur about once in every 10 input sequences.

The user should of course feel free to vary these fractions in either direction based on his or her own data and goals! Especially if the number  $n$  of input sequences is very high, so that  $\frac{n}{20}$  is very large (say, in the thousands or more), these halfWindow values may be larger than optimal.

Another consideration to keep in mind when choosing halfWindow values is that there is a link between n, the average sequence length  $|w|$ , halfWindow, the size (really entropy) of the sequence alphabet and the length  $\hat{k}$  of the k-mer motif sequences sarks is likely to detect. Assuming an approximately uniformly distributed alphabet (often not a valid assumption in practice) of a distinct characters:

<span id="page-3-2"></span>
$$
\hat{k} \approx \log_a \frac{n * |w|}{\text{halfWindow}} \tag{2}
$$

should give a very rough sense of what length the motifs returned are likely to have (though when employing spatial smoothing with merging of consecutive motifs, this will be less accurate). Equation [\(2\)](#page-3-2) is mosly useful for understanding how changes to halfWindow are likely to impact output k-mer lengths, not truly predicting the exact lengths which will be seen.

Aside from the trivial value of spatialLength=0 used to turn off spatial smoothing entirely, it is a bit more difficult to provide general guidelines for spatialLength. Small values (say, 3–10) can be useful to help detect individual motifs even when no larger spatial structure is really expected; in [Wylie et al.](#page-26-0) [\[2019\]](#page-26-0) we also tried spatialLength=100 when studying regulation of gene expression as that is on the order of the low end of the length DNA enhancer regions. Users should feel free to experiment with spatialLength values that make sense in their own applications.

Finally, for minGini, my current advice would be to start with the value minGini=1.1 (or minGini=0 to see what happens without this filter). Interested users should consult sections [2.4.1](#page-10-0) and [3.2](#page-19-1) (especially [3.2.1\)](#page-20-0) as well as [Wylie et al.](#page-26-0) [\[2019\]](#page-26-0) to get a better understanding of what this parameter does in order to get a sense of how they might choose better values for their own applications.

## <span id="page-4-0"></span>2.3 Output

sarks then aims to identify short sequence motifs, and potentially longer sequence domains enriched in such motifs (MMDs), where the occurrence of the identified motifs in the input sequences is correlated with the numeric scores assigned to the sequences.

Let's consider a minimal sarks workflow (which we'll discuss in more detail below) to illustrate the way in which this output is constructed):

```
> sarks <- Sarks(simulatedSeqs, simulatedScores, halfWindow=4)
> filters <- sarksFilters(halfWindow=4, spatialLength=0, minGini=1.1)
> permDist <- permutationDistribution(sarks, reps=250, filters, seed=123)
> thresholds <- permutationThresholds(filters, permDist, nSigma=2.0)
> peaks <- kmerPeaks(sarks, filters, thresholds)
> peaks[ , c('i', 's', 'block', 'wi', 'kmer', 'windowed')]
     i s block wi kmer windowed
```
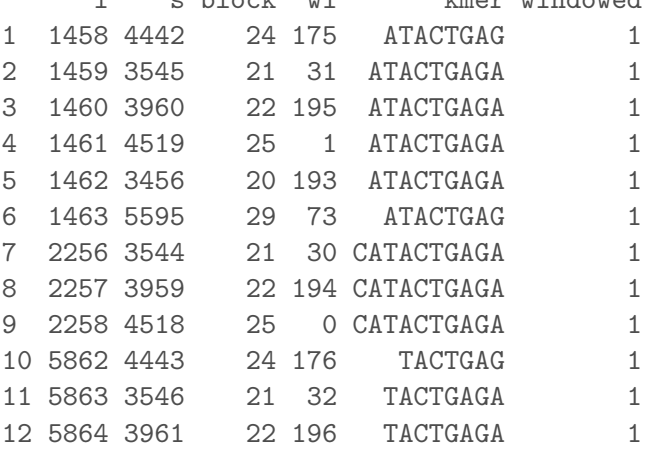

13 5865 4520 25 2 TACTGAGA 1

#### <span id="page-5-0"></span>2.3.1 k-mers

For now let's focus specifically on the column peaks\$kmer, which tells us that SArKS has identified

> unique(peaks\$kmer)

[1] "ATACTGAG" "ATACTGAGA" "CATACTGAGA" "TACTGAG" "TACTGAGA"

as k-mers whose occurrence in simulatedSeqs is associated with higher values of simulatedScores. sarks provides a convenience function kmerCounts:

#### > kmerCounts(unique(peaks\$kmer), simulatedSeqs)

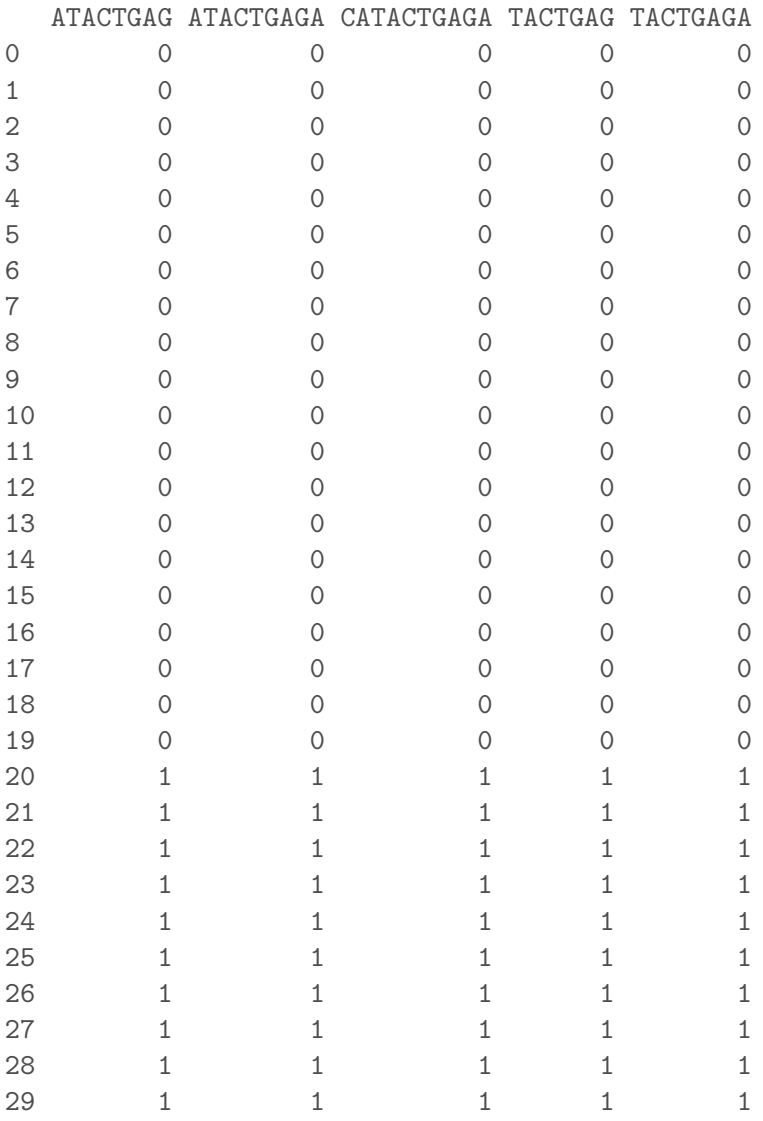

which shows us that each of the identified  $k$ -mers appears exactly once in each of the higherscoring sequences ("20"-"29") and never in any of the lower-scoring sequences. Looking a

bit more closely at the specific k-mers identified here, you can see that they are all substrings of the longest one, the 10-mer "CATACTGAGA", so that the perfect agreement between the columns of the kmerCounts output above are perhaps to be expected. sarks provides functionality to help to identify such situations and simplify the output, as discussed further in section [2.3.2](#page-6-0) below.

First let's go back to the output peaks from the call to kmerPeaks (focusing on the  $8^{\rm th}$  row of peaks):

```
> peak8 = peaks[8, ]
> peak8[ , c('i', 's', 'block', 'wi', 'kmer', 'windowed')]
    i s block wi kmer windowed
8 2257 3959 22 194 CATACTGAGA 1
```
and consider the columns:

i suffix array index

s suffix array value  $s_i$ 

block the name of the input sequence from which the indicated  $k$ -mer is derived

wi the (0-based!) position  $\omega_i$  of the k-mer within the indicated block/sequence

Considering block and wi first, this tells us that, setting

```
> block <- simulatedSeqs[[peak8$block]]
> kmerStart <- peak8$wi + 1
> kmerEnd <- kmerStart + nchar(peak8$kmer) - 1
```
(noting the  $+1$  required to define kmerStart in 1-based R relative to 0-based wi) we should find that

```
> substr(block, kmerStart, kmerEnd)
```
[1] "CATACTGAGA"

yields the same value as

```
> peak8$kmer
```
[1] "CATACTGAGA"

#### <span id="page-6-0"></span>2.3.2 Reducing redundancy in peaks

In cases such as "CATACTGAGA" in the simulated data set analyzed here, sarks can simplify k-mer output using a couple of auxiliary functions:

```
> nonRedundantPeaks <- mergedKmerSubPeaks(sarks, filters, thresholds)
> nonRedundantPeaks[ , c('i', 's', 'block', 'wi', 'kmer', 'windowed')]
    i s block wi kmer windowed
1 1462 3456 20 193 ATACTGAGA 1
2 2256 3544 21 30 CATACTGAGA 1
3 2257 3959 22 194 CATACTGAGA 1
```
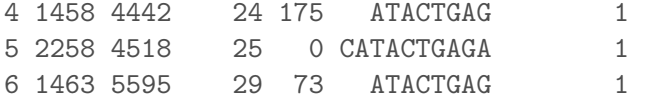

Here mergedKmerSubPeaks removes redundant  $k$ -mer output where multiple  $k$ -mer peaks are reported with successive spatial s coordinates (e.g., the reported peak peaks  $[3, 1]$ ) from block="22" at wi=195 and kmer="ATACTGAGA" immediately follows peaks[8, ] with block="22" and wi=194 and kmer="CATACTGAGA", and is thus merged with that peak).

Further simplification is still possible in this case using:

```
> extendedPeaks <- extendKmers(sarks, nonRedundantPeaks)
> extendedPeaks[ , c('i', 's', 'block', 'wi', 'kmer', 'windowed')]
    i s block wi kmer windowed
1 2259 3455 20 192 CATACTGAGA NA
2 2256 3544 21 30 CATACTGAGA 1
3 2257 3959 22 194 CATACTGAGA 1
4 2255 4441 24 174 CATACTGAGA NA
5 2258 4518 25 0 CATACTGAGA 1
6 2260 5594 29 72 CATACTGAGA NA
```
which detects that even though the full occurrence of "CATACTGAGA" in input sequence "24" was not reported as a k-mer by SArKS, the k-mer "ACACTGAG" in nonRedundantPeaks[1, ] is flanked in sequence "24" by a "C" to the left and an "A" to the right and can hence be extended to math the full motif.

#### <span id="page-7-0"></span>2.3.3 Suffix arrays

How are we to interpret the columns i and s in peaks? This requires understanding a bit more about SArKS: Specifically, that the method begins by concatenating all of the input sequences into one big string (called catSeq in the underlying java object referenced by sarks):

```
> concatenated <- sarks$getCatSeq()
> nchar(concatenated)
```

```
[1] 7530
```
concatenated is actually a bit longer than the sum of the lengths of the input sequences because it keeps track of where one sequence ends and another begins using a special (dollar-sign) character. In this way, concatenated is divided into separate "blocks," each corresponding to one of the input sequences.

The column  $s$  in peaks then gives us the (0-based!) position of the annotated  $k$ -mer in the concatenated sequence:

```
> kmerCatStart <- peak8$s + 1
> kmerCatEnd <- kmerCatStart + nchar(peak8$kmer) - 1
> substr(concatenated, kmerCatStart, kmerCatEnd)
[1] "CATACTGAGA"
```
But what about i? As we will confirm, it is the (0-based) position of the suffix

```
> theSuffix <- substr(concatenated, kmerCatStart, nchar(concatenated))
```
in the list of all suffixes after they have been lexicographically sorted:

```
> extractSuffix <- function(s) {
      ## returns suffix of concatenated starting at position s (1-based)
      substr(concatenated, s, nchar(concatenated))
 }
> allSuffixes <- vapply(1:nchar(concatenated), extractSuffix, '')
> sortedSuffixes <- sort(allSuffixes)
```
Sure enough,

```
> i1based <- peak8$i + 1
> sortedSuffixes[i1based] == theSuffix
```
[1] TRUE

#### <span id="page-8-0"></span>2.3.4 Window averaging (kernel smoothing)

Because the suffixes in sortedSuffixes are sorted, the suffixes in a window centered on i1based all start with the same few characters  $(a \; k\text{-mer})$ :

```
> iCenteredWindow <- (i1based - 4):(i1based + 4)
> iCenteredWindowSuffixes <- sortedSuffixes[iCenteredWindow]
> all(substr(iCenteredWindowSuffixes, 1, 10) == 'CATACTGAGA')
```
[1] TRUE

For each suffix in sortedSuffixes, we can identify which input sequence contributed the block of concatenated where the suffix begins:

```
> iCenteredWindow0Based <- iCenteredWindow - 1
> sourceBlock(sarks, i=iCenteredWindow0Based)
```

```
[1] "26" "28" "24" "21" "22" "25" "20" "29" "27"
```
Note that the 9 suffixes in iCenteredWindowSuffixes derive from come from 9 of the 10 higher-scoring sequences (all but "23"). This is not an accident: since the motif "CATACT-GAGA" is only present in high-scoring sequences, the suffixes starting with "CATACTGAGA" must derive from blocks associated with high-scoring sequences. Thus the *average* score of the sequences contributing the suffixes specified by iCenteredWindowSuffixes must be high (value of 1) as well.

The SArKS algorithm turns this around to identify motifs by hunting for windows in the sorted suffix list where the average score of the corresponding sourceBlock sequences is high.

The windowed column of the peaks output contains the average sourceBlock sequence scores for the windows centered around each sorted suffix position i and extending to both the left and right by halfWindow=4 positions. These average values are also referred to as

 $\hat{y}_i$  in [Wylie et al.](#page-26-0) [\[2019\]](#page-26-0); a vector containing all of these values can be obtained from the object sarks:

```
> yhat <- sarks$getYhat()
> i0based <- seq(0, length(yhat)-1)
> plot(i0based, yhat, type='l', xlab='i')
```
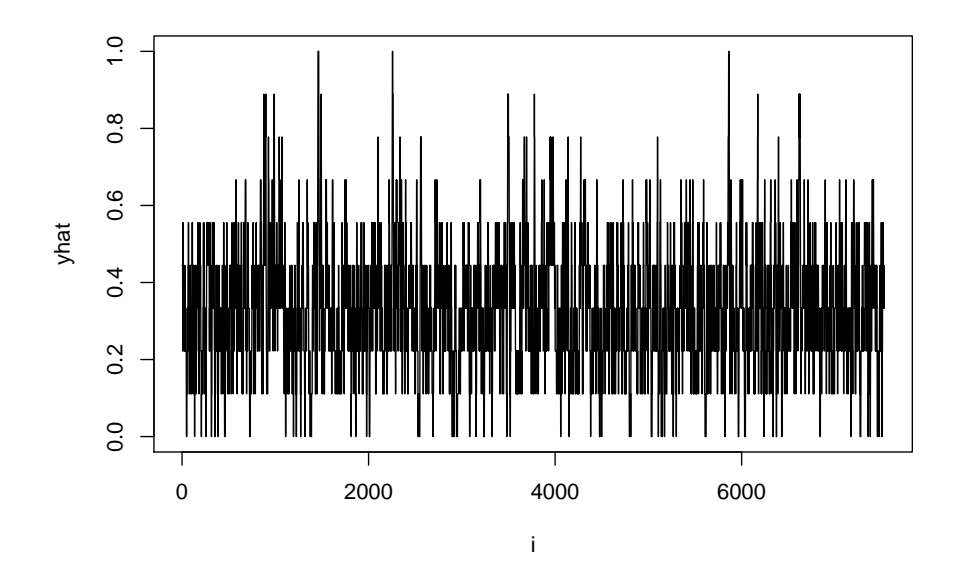

From the plot of  $\hat{y}_i$  against i, we can see three peaks at which  $\hat{y}_i$  spikes up to 1, corresponding to the ranges  $i \in [1458, 1463], i \in [2256, 2258]$ , and  $i \in [5862, 5865]$  which make up the values in peaks\$i.

#### <span id="page-9-0"></span>2.4 Permutations and thresholds

How do we know that a given value of  $\hat{y}_i$  (or, equivalently, peaks  $\text{windowed}$ ) is high enough to include in the peaks output? In order to set such a threshold without having to make possibly unwarranted assumptions about the structure of the input sequences or the distribution of the scores, SArKS employs a permutational approach.

To illustrate the idea here, let's randomly permute the scores—so that the permuted scores have no relationship with which sequences contain "CATACTGAGA"—and construct a new Sarks object using the permuted scores:

```
> set.seed(12345)
> scoresPerm <- sample(simulatedScores)
> names(scoresPerm) <- names(simulatedScores)
> sarksPerm <- Sarks(simulatedSeqs, scoresPerm, halfWindow=4)
```
If we try using the same procedure we did before to look for  $k$ -mer peaks:

```
> permDistNull <- permutationDistribution(
          sarksPerm, reps=250, filters, seed=123)
```

```
> thresholdsNull <- permutationThresholds(
         filters, permDistNull, nSigma=2.0)
> peaksNull <- kmerPeaks(sarksPerm, filters, thresholdsNull)
> peaksNull[ , c('i', 's', 'block', 'wi', 'kmer', 'windowed')]
[1] i s block wi kmer windowed
<0 rows> (or 0-length row.names)
```
we find that SArKS does not detect anything worthy of reporting after we disrupt any association between input sequences and input scores by permuting the scores.

This is to be expected given that the thresholds  $\theta$  used by SArKS are defined by considering many (here, reps=250) such permutations and choosing  $\theta$  such that only very few random permutations would produce smoothed  $\hat{y}_i$  scores exceeding  $\theta$ . The adjustable parameter nSigma controls how stringent the thresholds are: higher nSigma values lead to higher thresholds, reducing sensitivity but also reducing the false positive rate.

Once we've set thresholds using permutationThresholds, we can estimate the false positive rate, defined here as the frequency of seeing nonempty k-mer result sets when there is really no association between sequence and score:

```
> fpr = estimateFalsePositiveRate(
         sarks, reps=250, filters, thresholds, seed=321)
> fpr$ci
 method x n mean lower upper
1 exact 5 250 0.02 0.00652507 0.04605358
```
indicating a point estimate of 2% for the false positive rate, with a 95% confidence interval of (0.65%, 4.6%). This confidence interval can be made tighter by using a higher number for reps in the estimateFalsePositiveRate call.

Note regarding random number generator seed for estimateFalsePositiveRate: do not use the same seed for estimateFalsePositiveRate as was used in permutationDistribution call used to set thresholds. The false positive rate estimation procedure assumes that the random permutations used in estimateFalsePositiveRate are independent of those used to set thresholds.

#### <span id="page-10-0"></span>2.4.1 Gini impurity filter

When considering how to set SArKS thresholds in order to obtain a reasonable tradeoff between sensitivity and false positive rate, the mysterious minGini parameter should be factored in as well. This parameter is discussed in more detail in sections [3.1.7](#page-18-1) and [3.2.1,](#page-20-0) but the basic idea is to filter likely false positive suffix array index positions i out of consideration regardless of their smoothed scores  $\hat{y}_i$ . These likely false positive indices i come from excessive repetition of the same input sequences contributing repeatedly to the smoothing windows centered on i.

My recommendation is to set minGini to a value slightly greater than 1: the value 1.1 seems empirically to work well in many situations. Note that for  $\min\{\sin i\} > 1$ , this filter becomes more stringent the closer to 1 it is set; the opposite is true if you set minGini to a value less

than 1, and you can turn the filter off entirely by setting it to 0. See section [3.2.1](#page-20-0) and [Wylie](#page-26-0) [et al.](#page-26-0) [\[2019\]](#page-26-0) for more details.

Here we examine the effects of this parameter using the simulated data:

```
> estimateFalsePositiveRate(
         sarks, reps=250, filters, thresholds, seed=321)$ci
 method x n mean lower upper
1 exact 5 250 0.02 0.00652507 0.04605358
> filtersNoGini <- sarksFilters(halfWindow=4, spatialLength=0, minGini=0)
> estimateFalsePositiveRate(
         sarks, reps=250, filtersNoGini, thresholds, seed=321)$ci
 method x n mean lower upper
1 exact 42 250 0.168 0.1238429 0.2202254
```
Of course we could compute a new set of thresholdsNoGini using filtersNoGini, but the results of this on our ability to detect anything are worth considering:

```
> permDistNoGini <-
         permutationDistribution(sarks, reps=250, filtersNoGini, seed=123)
> thresholdsNoGini <-
         permutationThresholds(filtersNoGini, permDistNoGini, nSigma=2.0)
> peaksNoGini <- kmerPeaks(sarks, filtersNoGini, thresholdsNoGini)
> peaksNoGini[ , c('i', 's', 'block', 'wi', 'kmer', 'windowed')]
[1] i s block wi kmer windowed
<0 rows> (or 0-length row.names)
```
#### <span id="page-11-0"></span>2.4.2 Multithreading sarks permutational analyses

Setting thresholds and estimating false positive rates using permutation methods is usually the most time-consuming step in the SArKS workflow. To facilitate more rapid turnaround, the java back end of sarks supports multithreading for these processes. In order to take advantage of multithreading, you just need to specify how many threads you'd like to use when you invoke the Sarks constructor using the nThreads argument to that function; all permutation steps performed using the resulting sarks object will then use the specified number of threads.

Note regarding sarks multithreading: while the different threads performing the permutational analyses share as many data structures as possible to reduce the memory requirements of sarks, each thread will need to keep track of its own permuted smoothed scores (and spatially smoothed scores if necessary). This can increase memory requirements quickly, so make sure you are running sarks on a machine with large RAM if you are planning to use many threads on a large data set.

#### <span id="page-12-0"></span>2.5 Spatial smoothing

So far we have not taken advantage of the spatial smoothing features in SArKS. While one of the major uses of spatial smoothing is to detect multi-motif domains (MMDs), which are not present in the simple simulated data set included in the sarks package, spatial smoothing can also help sharpen the ability of SArKS to detect individual motifs:

```
> sarks <- Sarks(
     simulatedSeqs, simulatedScores, halfWindow=4, spatialLength=3
 )
> filters <- sarksFilters(halfWindow=4, spatialLength=3, minGini=1.1)
> permDist <- permutationDistribution(sarks, reps=250, filters, seed=123)
> thresholds <- permutationThresholds(filters, permDist, nSigma=5.0)
> ## note setting of nSigma to higher value of 5.0 here!
> peaks <- kmerPeaks(sarks, filters, thresholds)
> peaks[ , c('i', 's', 'block', 'wi', 'kmer', 'spatialWindowed')]
    i s block wi kmer spatialWindowed
1 1458 4442 24 175 ATACTGAG 0.9259259
2 1459 3545 21 31 ATACTGAGA 0.9629630
3 1460 3960 22 195 ATACTGAGA 0.9259259
4 1461 4519 25 1 ATACTGAGA 0.9259259
5 2256 3544 21 30 CATACTGAGA 1.0000000
6 2257 3959 22 194 CATACTGAGA 1.0000000
7 2258 4518 25 0 CATACTGAGA 1.0000000
8 5863 3546 21 32 TACTGAGA 0.9259259
```
Note that here we use nSigma=5.0, a much more stringent setting than the nSigma=2.0 value used when no spatial smoothing was employed; had we tried nSigma=5.0 without spatial smoothing, SArKS would not have been able to detect the "CATACTGAGA" motif.

The peaks object returned by kmerPeaks when spatial smoothing is employed contains the i and s coordinates for the left endpoints of spatial windows (windows in s-space, not i-space) enriched in high  $\hat{y}$  scores. Especially when these windows have longer spatialLength values, it can also be useful to pick out individual motif "subpeaks" within these spatial windows:

```
> subpeaks <- mergedKmerSubPeaks(sarks, filters, thresholds)
> subpeaks[ , c('i', 's', 'block', 'wi', 'kmer')]
    i s block wi kmer
1 2256 3544 21 30 CATACTGAGA
2 2257 3959 22 194 CATACTGAGA
```
3 1458 4442 24 175 ATACTGAG 4 2258 4518 25 0 CATACTGAGA

In this case, with spatialLength=3, this is not such an important step—although it does serve to accomplish some simplification of results as was described when mergedKmerSub-Peaks was first introduced in section [2.3.2—](#page-6-0)but in general it is a critical piece of the SArKS methodology when spatial smoothing is in use.

The subpeaks output of mergedKmerSubPeaks should generally be regarded as the main

individual motif output for SArKS. Section [3.5](#page-22-0) provides more details.

When employing spatial smoothing to identify MMDs, you may want to inspect individual input sequences of interest by visualizing the SArKS results:

```
> block22 <- blockInfo(sarks, block='22', filters, thresholds)
> library(ggplot2)
> ggo <- ggplot(block22, aes(x=wi+1)) ## +1 because R indexing is 1-based
> ggo <- ggo + geom_point(aes(y=windowed), alpha=0.6, size=1)
> ggo <- ggo + geom_line(aes(y=spatialWindowed), alpha=0.6)
> ggo <- ggo + geom_hline(aes(yintercept=spatialTheta), color='red')
> ggo <- ggo + ylab('yhat') + ggtitle('Input Sequence "22"')
> ggo <- ggo + theme_bw()
> print(ggo)
  0.25
  0.50
  0.75
  1.00
       0 50 50 100 150 200 250
yhat
     Input Sequence "22"
```
which here clearly shows the spike at the location  $w\text{i+1}=195$  of the "CATACTGAGA" motif in sequence "22".

The use of the more stringent nSigma=5.0 setting reduces the false positive rate relative to the nSigma=2.0 setting we used when not employing spatial smoothing:

```
> estimateFalsePositiveRate(
         sarks, reps=250, filters, thresholds, seed=321)$ci
 method x n mean lower upper
1 exact 0 250 0 0 0.01464719
```
 $wi + 1$ 

## <span id="page-13-0"></span>2.6 Varying SArKS parameters

You may be wondering what the point of the filters object created in the SArKS workflow is, as it seems to specify the halfWindow and spatialLength parameters in a manner

redundant to their specification in the Sarks constructor. Aside from the specification of the minGini parameter, the motivation for this step is that we usually don't know exactly what halfWindow or spatialLength values will yield the most useful output (and the answer to these questions will be different for different data sets and different questions).

To address this, we can use sarksFilters to test a variety of combinations of halfWindow and spatialLength (and, if so desired, minGini as well) values like so:

```
> filters <- sarksFilters(
      halfWindow=c(4, 8), spatialLength=c(2, 3), minGini=1.1)
> permDist <- permutationDistribution(sarks, reps=250, filters, seed=123)
> thresholds <- permutationThresholds(filters, permDist, nSigma=5.0)
> peaks <- mergedKmerSubPeaks(sarks, filters, thresholds)
> peaks[ , c('halfWindow', 'spatialLength', 'i', 's', 'block', 'wi', 'kmer')]
 halfWindow spatialLength i s block wi kmer
1 4 2 2256 3544 21 30 CATACTGAGA
2 4 2 2257 3959 22 194 CATACTGAGA
3 4 2 1458 4442 24 175 ATACTGAG
4 4 2 2258 4518 25 0 CATACTGAGA
5 4 3 2256 3544 21 30 CATACTGAGA
6 4 3 2257 3959 22 194 CATACTGAGA
7 4 3 1458 4442 24 175 ATACTGAG
8 4 3 2258 4518 25 0 CATACTGAGA
9 8 2 1459 3545 21 31 ATACTGA
10 8 2 2261 5173 27 153 CATACTGA
11 8 3 1459 3545 21 31 ATACTGAG
12 8 3 3498 4445 24 178 CTGAGA
13 8 3 5860 4947 26 178 TACTGA
14 8 3 2261 5173 27 153 CATACTGA
15 8 3 3497 5432 28 161 CTGAG
```
Note that, as is generally true with SArKS, the results obtained using larger halfWindow values tend to have shorter identified k-mers.

As always, testing multiple parameter sets can increase false positive rates:

```
> estimateFalsePositiveRate(
         sarks, reps=250, filters, thresholds, seed=321)$ci
 method x n mean lower upper
1 exact 0 250 0 0 0.01464719
```
As suggested in section [2.5](#page-12-0) above, this can be countered by using increased nSigma values when setting thresholds if we plan to test a wider range of possible SArKS parameters.

Note regarding multiple hypothesis testing in SArKS: The false positive rates estimated by SArKS test the rate of detecting any results using any of the specified parameter settings, and are thus a type of family-wise error rate. As long as all parameter combinations tested are included in the filters employed in estimateFalsePositiveRate, no further adjustment for multiple testing should be applied to the estimated false positive rates.

### <span id="page-15-0"></span>2.7 Clustering similar  $k$ -mers into broader motifs

While there is essentially one unambiguous  $k$ -mer "CATACTGAGA" of note in the simulated-Seqs-simulatedScores example, real data sets will generally have more complex sequence motifs allowing for some variation both in length and composition of the patterns. When applying SArKS methodology to real data, many similar k-mers representing the same basic motif may result: sarks provides functions for clustering these k-mers into broader motif patterns.

For example, let's say we had obtained the following k-mers using sarks:

```
> kmers <-c('CAGCCTGG', 'CCTGGAA', 'CAGCCTG', 'CCTGGAAC', 'CTGGAACT',
      'ACCTGC', 'CACCTGC', 'TGGCCTG', 'CACCTG', 'TCCAGC',
      'CTGGAAC', 'CACCTGG', 'CTGGTCTA', 'GTCCTG', 'CTGGAAG', 'TTCCAGC'
  )
```
We could cluster these like so:

```
> kmClust <- clusterKmers(kmers, directional=FALSE)
> ## directional=FALSE indicates that we want to treat each kmer
> ## as equivalent to its reverse-complement
> kmClust
$CAGCCTGG
[1] "CAGCCTGG" "CAGCCTG"
$CTGGAAC
[1] "CCTGGAA" "CCTGGAAC" "CTGGAACT" "TCCAGC" "CTGGAAC" "CTGGAAG" "TTCCAGC"
$CACCTGC
[1] "ACCTGC" "CACCTGC" "CACCTG" "CACCTGG"
$TGGCCTG
[1] "TGGCCTG"
$CTGGTCTA
[1] "CTGGTCTA"
$GTCCTG
[1] "GTCCTG"
```
The resulting object kmClust is a named list: each element of this list is a character vector listing the elements of the vector kmers composing the corresponding cluster, while the name of the cluster is a  $k$ -mer from kmers found to be particularly representative of the cluster.

sarks then allows us to count how many times each motif ( $=$ cluster of  $k$ -mers) occurs in each sequence:

```
> clCounts <- clusterCounts(kmClust, simulatedSeqs, directional=FALSE)
> ## directional=FALSE to count hits of either a kmer from the cluster
```

```
> ## or the reverse-complement of such a kmer
> ## clCounts is a matrix with:
> ## - one row for each sequence in simulatedSeqs
> ## - one column for each *cluster* in kmClust
> head(clCounts)
 CAGCCTGG CTGGAAC CACCTGC TGGCCTG CTGGTCTA GTCCTG
0 0 0 0 0 0 0
1 0 0 1 0 0 0
2 0 0 0 0 0 0
3 0 0 0 0 0 0
4 0 0 0 0 0 0
5 0 0 0 1 0 1
Can also get specific information about the location of these matches:
> clLoci <- locateClusters(
    kmClust, simulatedSeqs, directional=FALSE, showMatch=TRUE
 )
> ## showMatch=TRUE includes column specifying exactly what k-mer
> ## registered as a hit;
> ## \longrightarrow this can be very slow, so default is showMatch=FALSE
> clLoci
  seqid cluster location match
1 25 CAGCCTGG 143 CAGCCTGG
2 6 CTGGAAC 190 GCTGGAA
3 16 CTGGAAC 196 AGTTCCAG
4 28 CTGGAAC 36 GTTCCAG
5 1 CACCTGC 242 GCAGGTG
6 28 CACCTGC 25 GCAGGT
7 5 TGGCCTG 216 TGGCCTG
8 19 CTGGTCTA 51 TAGACCAG
9 5 GTCCTG 19 GTCCTG
10 9 GTCCTG 67 GTCCTG
11 13 GTCCTG 86 CAGGAC
12 15 GTCCTG 19 CAGGAC
13 17 GTCCTG 151 CAGGAC
14 19 GTCCTG 76 CAGGAC
15 24 GTCCTG 38 GTCCTG
```
This shows us that, for example, there is one match for the cluster "CAGCCTGG" spanning sequence characters 143-150 of sequence "25", and that this is an exact match of the  $k$ -mer "CAGCCTGG" in its forward orientation.

These results also tells us that there are three matches of k-mers from the cluster "CTGGAAC", in sequences  $\mathbb{I}6$ ",  $\mathbb{I}16$ ", and "28". The specific k-mers found are different in each case:

- sequence "6" has a hit for the reverse-complement of  $k$ -mer "TTCCAGC", while
- $\bullet$  sequence "16" has a hit for  $k$ -mer "CTGGAACT" in reverse-complement orientation and

sequence "28" has a hit for "CTGGAAC" also in reverse-complement orientation.

## <span id="page-17-0"></span>3 How sarks works

#### <span id="page-17-1"></span>3.1 Sarks constructor

```
> sarks = Sarks(
      simulatedSeqs, simulatedScores, halfWindow=4, spatialLength=3, nThreads=4
  \lambda
```
The object sarks created by the Sarks constructor is an R representation of a java object which contains several attributes worth noting: these are described in the next few subsections, the headings of which match the names of the corresponding java Sarks class attributes.

#### <span id="page-17-2"></span>3.1.1 catSeq

The concatenated sequence  $x = w_0 * w_1 * \cdots * w_{n-1}$ , which may be extracted using the R code sarks\$getCatSeq().

#### <span id="page-17-3"></span>3.1.2 sa

The suffix array  $s_i$  mapping sorted suffix index i to spatial position  $s_i$  in the concatenated sequence  $x$ . Calculated using the java code internally implemented in SkewSuffixArray class implementing the skew algorithm initially described in Kärkkäinen and Sanders [\[2003\]](#page-26-2). The suffix array may be extracted via the R code sarks\$getSuffixArray().

#### <span id="page-17-4"></span>3.1.3 saInv

The inverted suffix array  $i_s$  mapping spatial position s of the suffix formed by deleting the first s characters of the concatenated sequence x to the position  $i$  of this suffix in the sorted list of all suffixes of  $x$ . The inverted suffix array may be extracted via the R code sarks\$getInvertedSuffixArray().

#### <span id="page-17-5"></span>3.1.4 scores

The array of sequence (block) scores  $y<sub>b</sub>$ . May be extracted via R code blockScores (sarks).

#### <span id="page-17-6"></span>3.1.5 windowed

The kernel- (or window-)smoothed scores  $\hat{y}_i$  defined by

<span id="page-17-7"></span>
$$
\hat{y}_i = \frac{1}{2\kappa + 1} \sum_{j=i-\kappa}^{i+\kappa} y_{b_j} \tag{3}
$$

where:

 $\kappa$  is the specified halfWindow value and

 $b_j$  is the input sequence block in which suffix with suffix array index j begins.

In R, the value of  $b_j$  for any suffix array index j can be assessed using the code sourceBlock(sarks, i=j).

The array of kernel-smoothed scores  $\hat{y}_i$  can be extracted using the R code sarks \$getYhat().

#### <span id="page-18-0"></span>3.1.6 spatialWindowed

The spatially-smoothed scores  $\hat{y}_i$  (here indexed by suffix array index i, not spatial position  $s_i$ ) defined by

$$
\hat{\hat{y}}_i = \frac{1}{\lambda} \sum_{s=s_i}^{s_i + \lambda - 1} \hat{y}_{i_s}
$$
\n(4)

where:

 $\lambda$  is the specified spatialLength value and

 $i<sub>s</sub>$  is the sorted suffix index associated with the suffix starting at spatial position s (obtained from the inverted suffix array described in section [3.1.3](#page-17-4) above).

The array of spatially-smoothed scores  $\hat{y}_i$  can be extracted using the R code sarks\$getYdoubleHat().

#### <span id="page-18-1"></span>3.1.7 windGini

Array whose  $i^{\text{th}}$  value is the Gini impurity value  $g_i$  of smoothing window centered on suffix array index  $i$ , defined by

$$
g_i = \sum_b f_b^{(i)} \left( 1 - f_b^{(i)} \right) \tag{5}
$$

where:

 $f_b^{(i)} = \frac{1}{2\kappa^2}$  $\overline{2\kappa+1}$ j  $\sum$  $+\kappa$  $\sum_{j=i-\kappa} \delta_{b_j b}$  is the fraction of positions within the smoothing window associated with sequence (or block) b (note  $\delta_{b_j b}$  is Kronecker delta taking value 1 if  $b_j = b$  and 0 otherwise).

Low values of the Gini impurity values  $g_i$  are used by SArKS to filter out likely false positive suffix array positions  $i$ : First note that equation  $(3)$  may be rewritten

<span id="page-18-2"></span>
$$
\hat{y}_i = \frac{1}{2\kappa + 1} \sum_b f_b^{(i)} y_b \tag{6}
$$

Now:

- shuffling the sequence/block scores  $y_b$  by a random permutation  $\Pi$ ,
- recomputing the resulting smoothed scores  $\hat{y}_i^{(\text{II})}$  $i^{(11)}$  using equation [\(6\)](#page-18-2),
- noting that by symmetry  $\mathbb{V}\left[y_{\Pi(b)}\right] = \mathbb{V}\left[y_{\Pi(b')}\right]$  for all sequences  $b, b'$  under random permutation Π and
- neglecting the small interdepence between  $y_{\Pi(b)}$  and  $y_{\Pi(b')}$  for distinct sequences  $b$  and  $b'$ ,

we can approximate

<span id="page-19-2"></span>
$$
\mathbb{V}\left[\hat{y}_i^{(\Pi)}\right] \propto \left[f_b^{(i)}\right]^2 = 1 - g_i \tag{7}
$$

Equation [\(7\)](#page-19-2) tells us that, even under the null hypothesis of no association between sequence  $w_b$  and sequence score  $y_b$ , at positions i for which the Gini impurity  $g_i$  is particularly far below the maximum value of 1, the smoothed scores will tend to be more extreme (high or low) than at other positions. Hence a high score  $\hat{y}_i$  for such a position is less informative than would be the same score at a different position  $j$ .

The array of Gini impurity values  $g_i$  can be extracted using the R code sarks \$getGini().

#### <span id="page-19-0"></span>3.1.8 spatGini

Array whose  $i^{\text{th}}$  value is the spatially averaged Gini impurity value  $\bar{g}_i$  of smoothing window centered on suffix array index i, defined by

$$
\bar{g}_i = \frac{1}{\lambda} \sum_{s=s_i}^{s_i + \lambda - 1} g_{i_s} \tag{8}
$$

The spatially averaged Gini impurities are again used to filter out likely false-positive positions i, this time when spatial smoothing is employed to calculate  $\hat{y}_i$  values. The idea behind this filter is that, now neglecting the interdependence between  $\hat{y}_i^{(\text{II})}$  $\hat{y}_i^{(\Pi)}$  and  $\hat{y}_j^{(\Pi)}$  $j^{(11)}$  for distinct suffix array indices  $i$  and  $j$ , we can get a crude estimate of the variance

<span id="page-19-3"></span>
$$
\mathbb{V}\left[\hat{y}_i^{(\Pi)}\right] = \mathbb{V}\left[\frac{1}{\lambda} \sum_{s=s_i}^{s_i + \lambda - 1} \hat{y}_{i_s}^{(\Pi)}\right]
$$
\n(9)

from

<span id="page-19-4"></span>
$$
\frac{1}{\lambda^2} \sum_{s=s_i}^{s_i + \lambda - 1} \mathbb{V}\left[\hat{y}_{i_s}^{(\Pi)}\right] \propto 1 - \bar{g}_i \tag{10}
$$

The degree of approximation involved in the independence assumption required to pass from equation [\(9\)](#page-19-3) to equation [\(10\)](#page-19-4) depends on how dissimilar the smoothing window compositions  $f_h^{(i)}$  $b<sub>b</sub>$ <sup>(i)</sup> are for the various suffix array indices i appearing in equation [\(9\)](#page-19-3). For the sake of simplicity and tractability, the approach taken in the current implementation of SArKS is to employ the spatial Gini filter as a heuristic parameter whose utility is to be assessed empirically via permutation testing.

#### <span id="page-19-1"></span>3.2 permutationDistribution

Once the object sarks has been constructed using the Sarks constructor function, we can select a range of halfWindow, spatialLength, and minGini parameter values for motif and

MMD selection. The R function sarksFilters puts all combinations of values of these values (specificied as numeric vectors in R) into a java object to pass along to downstream SArKS functions including permutationDistribution:

```
> filters <- sarksFilters(halfWindow=4, spatialLength=c(0, 3), minGini=1.1)
> permDist <- permutationDistribution(
          sarks, reps=250, filters=filters, seed=123)
```
Let  $\left(\kappa^{(\alpha)},\lambda^{(\alpha)},g^{(\alpha)}_{\min}\right)$  be the resulting SArKS halfWindow, spatialLength, and minGini parameters, with  $\alpha$  here indexing the set of desired combinations. The permutationDistribution call generates reps=250 random permutations  $\pi_r$ :

- for each of these permutations  $\pi_r$  and
- for each combination of parameters  $(\kappa^{(\alpha)}, \lambda^{(\alpha)}, g_{\min}^{(\alpha)})$ ,

it then computes

- the smoothed scores  $\hat{y}_i^{(\alpha,\pi_r)}$  $\int_{i}^{(\alpha,\pi_r)}$  and,
- if applicable, the spatially-smoothed scores  $\hat{\hat{y}}_i^{(\alpha,\pi_r)}$  $\frac{(\alpha,\pi_r)}{i}$ .

The resulting permDist object is a named list in R. The first two elements, 'windowed' and 'spatial' are data.frames with reps=250 rows per combination of parameters in filters. Both of these have a column named 'max' containing either

permDists\$windowed\$max:

<span id="page-20-2"></span>
$$
\hat{y}_{\max}^{(\alpha,\pi_r)} = \max_{\{i \mid g_i \ge g_{\min}^{(\alpha)}\}} \hat{y}_i^{(\alpha,\pi_r)} \tag{11}
$$

permDists\$spatial\$max:

<span id="page-20-3"></span>
$$
\hat{y}_{\max}^{(\alpha,\pi_r)} = \max_{\{i \mid \bar{g}_i \ge g_{\min}^{(\alpha)}\}} \hat{y}_i^{(\alpha,\pi_r)} \tag{12}
$$

## <span id="page-20-0"></span>**3.2.1** Specification of  $g_{\text{min}}^{(\alpha)}$  in sarks

SArKS currently allows the user to directly set  $g_{\text{min}}^{(\alpha)} < 1$  excluding suffix array index values i with  $g_i^{(\alpha)} < g_{\text{min}}^{(\alpha)}$  from permutational analysis and  $\hat{y}_i$  peak calling if so desired. Given the interpretation afforded by equation [\(7\)](#page-19-2), however, it can be more convenient to indirectly specify  $g_{\text{min}}^{(\alpha)}$  by choosing  $\gamma$  in the following:

<span id="page-20-1"></span>
$$
1 - g_{\min}^{(\alpha)} = (1 + \gamma) \left( 1 - \operatorname{median} g_i^{(\alpha)} \right)
$$
 (13)

Together equations [\(7\)](#page-19-2) and [\(13\)](#page-20-1) imply that fixing  $\gamma$  restricts analysis to suffix indices i for which the variance of the permuted smoothed scores is at most  $(1 + \gamma)$  times the median such variance.

If minGini is set to a value  $\geq 1$ , each of the  $g_{\min}^{(\alpha)}$  values will be set using equation [\(13\)](#page-20-1) with  $\gamma = \min$ Gini -1.

#### <span id="page-21-0"></span>3.3 permutationThresholds

> thresholds = permutationThresholds( filters=filters, permDist=permDist, nSigma=5.0)

SArKS uses a simple method for setting thresholds  $\theta^{(\alpha)}$  or  $\theta_{\text{spatial}}^{(\alpha)}$  based on the set of randomly generated permutations  $\{\pi_r\}$ :

<span id="page-21-3"></span><span id="page-21-2"></span>
$$
\theta^{(\alpha)} = \underset{r}{\text{mean}} \left\{ \hat{y}_{\text{max}}^{(\alpha, \pi_r)} \right\} + z \text{ stdev}_{r} \left\{ \hat{y}_{\text{max}}^{(\alpha, \pi_r)} \right\} \tag{14}
$$

$$
\theta_{\text{spatial}}^{(\alpha)} = \underset{r}{\text{mean}} \left\{ \hat{y}_{\text{max}}^{(\alpha, \pi_r)} \right\} + z \text{ stdev} \left\{ \hat{y}_{\text{max}}^{(\alpha, \pi_r)} \right\} \tag{15}
$$

The quantity z appearing in equations  $(14)-(15)$  $(14)-(15)$  $(14)-(15)$  is specified by the nSigma argument to permutationThresholds. Higher values of  $z$  trade reduced sensitivity for lower false positive rates.

As currently implemented, equation [\(14\)](#page-21-2) is only applied for parameter sets  $\alpha$  for which no spatial smoothing is done (encoded as spatialLength or  $\lambda^{(\alpha)} = 0$ ). For those parameter sets  $\alpha$  such that  $\lambda^{(\alpha)} > 1$ , equation [\(15\)](#page-21-3) is instead applied to obtain  $\theta_{\text{spatial}}^{(\alpha)}$ , with  $\theta^{(\alpha)} = -\infty$ .

#### <span id="page-21-1"></span>3.4 kmerPeaks

#### > peaks = kmerPeaks(sarks, filters=filters, thresholds=thresholds)

If the option peakify is turned on (set to TRUE, as it is by default), the set of suffix array indices  $I^{(\alpha)}$  or  $J^{(\alpha)}_{\text{spatial}}$ —depending on whether spatial smoothing is employed or not—defining the SArKS peak set for parameter combination  $\alpha$  is determined by:

$$
I^{(\alpha)} = \left\{ i \mid \left( \hat{y}_i^{(\alpha)} \ge \theta^{(\alpha)} \right) \land \left( \hat{y}_{\eta(i)}^{(\alpha)} \le \hat{y}_i^{(\alpha)} \ge \hat{y}_{\rho(i)}^{(\alpha)} \right) \land \left( g_i^{(\alpha)} \ge g_{\min}^{(\alpha)} \right) \right\}
$$
(16)

$$
J_{\text{spatial}}^{(\alpha)} = \left\{ i \mid \left( \hat{\hat{y}}_i^{(\alpha)} \ge \theta_{\text{spatial}}^{(\alpha)} \right) \land \left( \hat{\hat{y}}_{\eta(i)}^{(\alpha)} \le \hat{\hat{y}}_i^{(\alpha)} \ge \hat{\hat{y}}_{\rho(i)}^{(\alpha)} \right) \land \left( \bar{g}_i^{(\alpha)} \ge g_{\text{min}}^{(\alpha)} \right) \right\} \tag{17}
$$

where:

 $\eta(i)$  is the negative spatial shift operator defined by  $\eta(i) = i_{s_i-1}$ , and

 $\rho(i)$  is the positive spatial shift operator defined by  $\rho(i) = i_{s_i+1}$ .

The condition that  $\hat{y}_{\eta(i)}^{(\alpha)} \leq \hat{y}_i^{(\alpha)} \geq \hat{y}_{\rho(i)}^{(\alpha)}$  $\hat{\rho}^{(\alpha)}_{\rho(i)}$  (or similar for  $\hat{\hat{y}}^{(\alpha)}_{\eta(i)}$  $\binom{\alpha}{\eta(i)}$  restricts the peak set to only those suffix array indices  $i$  for which there is not a higher smoothed score immediately spatially adjacent in either direction.

If peakify is disabled, this condition is not required, so that instead

$$
I^{(\alpha)} = \left\{ i \mid \left( \hat{y}_i^{(\alpha)} \ge \theta^{(\alpha)} \right) \land \left( g_i^{(\alpha)} \ge g_{\min}^{(\alpha)} \right) \right\} \tag{18}
$$

$$
J_{\text{spatial}}^{(\alpha)} = \left\{ i \mid \left( \hat{\hat{y}}_i^{(\alpha)} \ge \theta_{\text{spatial}}^{(\alpha)} \right) \land \left( \bar{g}_i^{(\alpha)} \ge g_{\text{min}}^{(\alpha)} \right) \right\} \tag{19}
$$

is used to define  $I^{(\alpha)}$  or  $J^{(\alpha)}_{\text{spatial}}$ .

If no spatial smoothing is employed, we can use  $\hat{k}_i^{(\alpha)}$  $i^{(\alpha)}$  defined by

<span id="page-22-1"></span>
$$
\hat{k}_{i}^{(\alpha)} = \frac{1}{2\kappa^{(\alpha)}} \sum_{j=i-\kappa^{(\alpha)}}^{i+\kappa^{(\alpha)}} (1-\delta_{ij}) \max \{k \le k_{\max} \mid x[s_j, s_j + k) = x[s_i, s_i + k)\} \tag{20}
$$

to estimate the characteristic length  $|\hat{k}_i^{(\alpha)}\rangle$  $\binom{\alpha}{i}$  (where  $\lfloor \cdots \rfloor$  indicates nearest integer) of the *k*-mer  $x[s_i, s_i + \lfloor \hat{k}_i^{(\alpha)} \rfloor]$  $\binom{\alpha}{i}$ ) associated with the smoothing window centered on the suffix with sorted index i. We can then identify the set of  $k$ -mers reported by  $SArKS$  using parameter set  $\alpha$  when not using spatial smoothing (i.e., when spatialLength =  $\lambda^{(\alpha)} = 0$ ) by:

$$
M^{(\alpha)} = \left\{ x[s_i, s_i + \lfloor \hat{k}_i^{(\alpha)} \rceil) \mid i \in I^{(\alpha)} \right\} \tag{21}
$$

#### <span id="page-22-0"></span>3.5 mergedKmerSubPeaks

#### > mergedPeaks = mergedKmerSubPeaks(sarks, filters, thresholds)

The set of suffix array indices marking the left ends of merged k-mer subpeaks when spatial smoothing is employed is given by:

$$
I_{\text{spatial}}^{(\alpha)} = \left\{ i \mid \left( \delta_i^{(\alpha)} < \lambda^{(\alpha)} \right) \land \left( \hat{y}_i^{(\alpha)} \ge \theta_{\text{spatial}}^{(\alpha)} \right) \land \left[ \left( \delta_{\eta(i)}^{(\alpha)} \ge \lambda^{(\alpha)} \right) \lor \left( \hat{y}_{\eta(i)}^{(\alpha)} < \theta_{\text{spatial}}^{(\alpha)} \right) \right] \right\}
$$
\n(22)

where

$$
\delta_j^{(\alpha)} = \min_i \left\{ s_j - s_i \mid \left( i \in J_{\text{spatial}}^{(\alpha)} \right) \land \left( s_i \le s_j \right) \right\} \tag{23}
$$

is the distance from spatial position  $s_j$  to the nearest element of  $J_{\text{spatial}}^{(\alpha)}$  spatially left of  $s_j$ , and

 $\delta_i^{(\alpha)} < \lambda^{(\alpha)}$ : requires the suffix i to be spatially located within one of the identified MMDs,  $\hat{y}^{(\alpha)}_i \geq \theta^{(\alpha)}_{\rm spatial}$  : requires the singly-smoothed score  $\hat{y}^{(\alpha)}_i$  $\binom{\alpha}{i}$  to be above the threshold  $\theta_{\rm spa}^{(\alpha)}$ spatial and finally, we require either that:

- $\delta_{\eta(i)}^{(\alpha)} \geq \lambda^{(\alpha)}$ : s<sub>i</sub> is at the beginning of MMD, or
- $\hat{y}^{(\alpha)}_{\eta(i)} < \theta_{\text{spatial}}^{(\alpha)}$  : score of suffix immediately spatially prior to  $s_i$  is below threshold  $\theta_{\text{spatial}}^{(\alpha)}$ idea here is that if this condition is not met we want to merge suffix at  $s_i$  into suffix initiated spatially to left.

Once we have defined  $I_{\text{spatial}}^{(\alpha)}$ , SArKS estimates the associated k-mer lengths for merged spatially smoothed suffix array index peaks  $i \in I_{\text{spatial}}^{(\alpha)}$  by

$$
\hat{\hat{k}}_i^{(\alpha)} = \max_j \left\{ \hat{k}_j^{(\alpha)} + s_j - s_i \mid s \in [s_i, s_j] \implies \hat{y}_{i_s}^{(\alpha)} \ge \theta_{\text{spatial}}^{(\alpha)} \right\} \tag{24}
$$

where  $\hat{k}_i^{(\alpha)}$  $j^{(\alpha)}_j$  is defined by equation [\(20\)](#page-22-1) and the condition  $s \in [s_i, s_j] \implies \hat{y}_{i_s}^{(\alpha)}$  $\frac{(\alpha)}{i_s} \geq \theta_{\rm spa}^{(\alpha)}$ requires that all spatial positions s between  $s_i$  and  $s_j$  (including both  $s_i$  and  $s_j$ ) have smoothed scores  $\hat{y}_{i_s}$  exceeding  $\theta_{\text{spatial}}^{(\alpha)}$  (and should hence be merged together). The resulting motif set is then defined by:

$$
M_{\text{spatial}}^{(\alpha)} = \left\{ x \left[ s_i, \, s_i + \left[ \hat{k}_i^{(\alpha)} \right] \right) \; \middle| \; i \in I_{\text{spatial}}^{(\alpha)} \right\} \tag{25}
$$

## <span id="page-23-0"></span>3.6 estimateFalsePositiveRate

## > fpr = estimateFalsePositiveRate(sarks, reps=250, filters=filters, thresholds=thresholds, seed=123456)

The false positive rate associated with a given set of parameters  $\{ (\kappa^{(\alpha)}, \lambda^{(\alpha)}, g_{\min}^{(\alpha)}) \}$  and thresholds  $\{(\theta^{(\alpha)}, \theta_{\text{spatial}}^{(\alpha)})\}$  is estimated by

- generating a second (independent) permutation set  $\{\pi'_r\}$ ,
- for each combination of parameters  $\alpha$ , use equation [\(11\)](#page-20-2) replacing  $\pi_r$  with  $\pi'_r$  to calculate  $\hat{y}'_{\text{max}}^{\prime(\alpha)}$  and equation [\(12\)](#page-20-3) similarly to calculate  $\hat{y}'_{\text{max}}^{\prime(\alpha)}$  (if  $\lambda^{(\alpha)} > 1$ ; otherwise, take  $\hat{\hat{y}}_{\text{max}}^{\prime(\alpha)} = \infty$ ).

The set of reps yielding false positive hits is calculated according to:

<span id="page-23-2"></span>false positives = 
$$
\left\{ r \middle| \bigvee_{\alpha} \left[ \left( \hat{y}'_{\text{max}}^{\alpha} \geq \theta^{(\alpha)} \right) \wedge \left( \hat{\hat{y}}'_{\text{max}}^{\alpha} \geq \theta^{(\alpha)}_{\text{spatial}} \right) \right] \right\}
$$
 (26)

where we again take either  $\theta^{(\alpha)} = -\infty$  when  $\lambda^{(\alpha)} = 0$  or  $\theta_{\text{spatial}}^{(\alpha)} = -\infty$  when  $\lambda^{(\alpha)} > 1$ , so that, depending on the value of  $\lambda^{(\alpha)}$ , one or the other of the two logical expressions inside the square brackets in equation [\(26\)](#page-23-2) is trivially true for each  $\alpha$ .

The false positive rate can then be estimated by comparing the number of false positive results with the number reps of permutations  $\pi'_r$  generated. SArKS uses binom::binom.exact to estimate confidence intervals for the false positive rate according to the Pearson-Klopper method.

Note regarding random number generator seeds: In order that the permutation set  $\{\pi_r\}$  be independent of the initial permutation set  $\{\pi_r\}$  used to select thresholds  $\left\{\left(\theta^{(\alpha)}, \theta_{\text{spatial}}^{(\alpha)}\right)\right\},$ you should make sure that you do not repeat the same seed for the random number generator in the calls to permutationDistribution and estimateFalsePositiveRate.

## <span id="page-23-1"></span>4 Session Info

#### > sessionInfo()

```
R version 4.0.0 (2020-04-24)
Platform: x86_64-pc-linux-gnu (64-bit)
Running under: Ubuntu 18.04.4 LTS
```

```
Matrix products: default
BLAS: /home/biocbuild/bbs-3.11-bioc/R/lib/libRblas.so
LAPACK: /home/biocbuild/bbs-3.11-bioc/R/lib/libRlapack.so
locale:
 [1] LC_CTYPE=en_US.UTF-8 LC_NUMERIC=C
 [3] LC_TIME=en_US.UTF-8 LC_COLLATE=C
 [5] LC_MONETARY=en_US.UTF-8 LC_MESSAGES=en_US.UTF-8
 [7] LC_PAPER=en_US.UTF-8 LC_NAME=en_US.UTF-8
 [9] LC_ADDRESS=en_US.UTF-8 LC_TELEPHONE=en_US.UTF-8
[11] LC_MEASUREMENT=en_US.UTF-8 LC_IDENTIFICATION=en_US.UTF-8
attached base packages:
[1] stats graphics grDevices utils datasets methods base
other attached packages:
[1] ggplot2_3.3.0 sarks_1.0.0 rJava_0.9-12
loaded via a namespace (and not attached):
 [1] Rcpp_1.0.4.6 cluster_2.1.0 XVector_0.28.0
 [4] magrittr_1.5 BiocGenerics_0.34.0 zlibbioc_1.34.0
 [7] IRanges_2.22.0 tidyselect_1.0.0 munsell_0.5.0
[10] colorspace_1.4-1 R6_2.4.1 rlang_0.4.5
[13] dplyr_0.8.5 tools_4.0.0 parallel_4.0.0
[16] grid_4.0.0 binom_1.1-1 gtable_0.3.0
[19] withr_2.2.0 ellipsis_0.3.0 digest_0.6.25
[22] assertthat_0.2.1 tibble_3.0.1 lifecycle_0.2.0
[25] crayon_1.3.4 farver_2.0.3 purrr_0.3.4
[28] vctrs_0.2.4 S4Vectors_0.26.0 glue_1.4.0
[31] labeling_0.3 pillar_1.4.3 compiler_4.0.0
[34] scales_1.1.0 Biostrings_2.56.0 stats4_4.0.0
```

```
[37] pkgconfig_2.0.3
```
# <span id="page-25-0"></span>5 Notation glossary

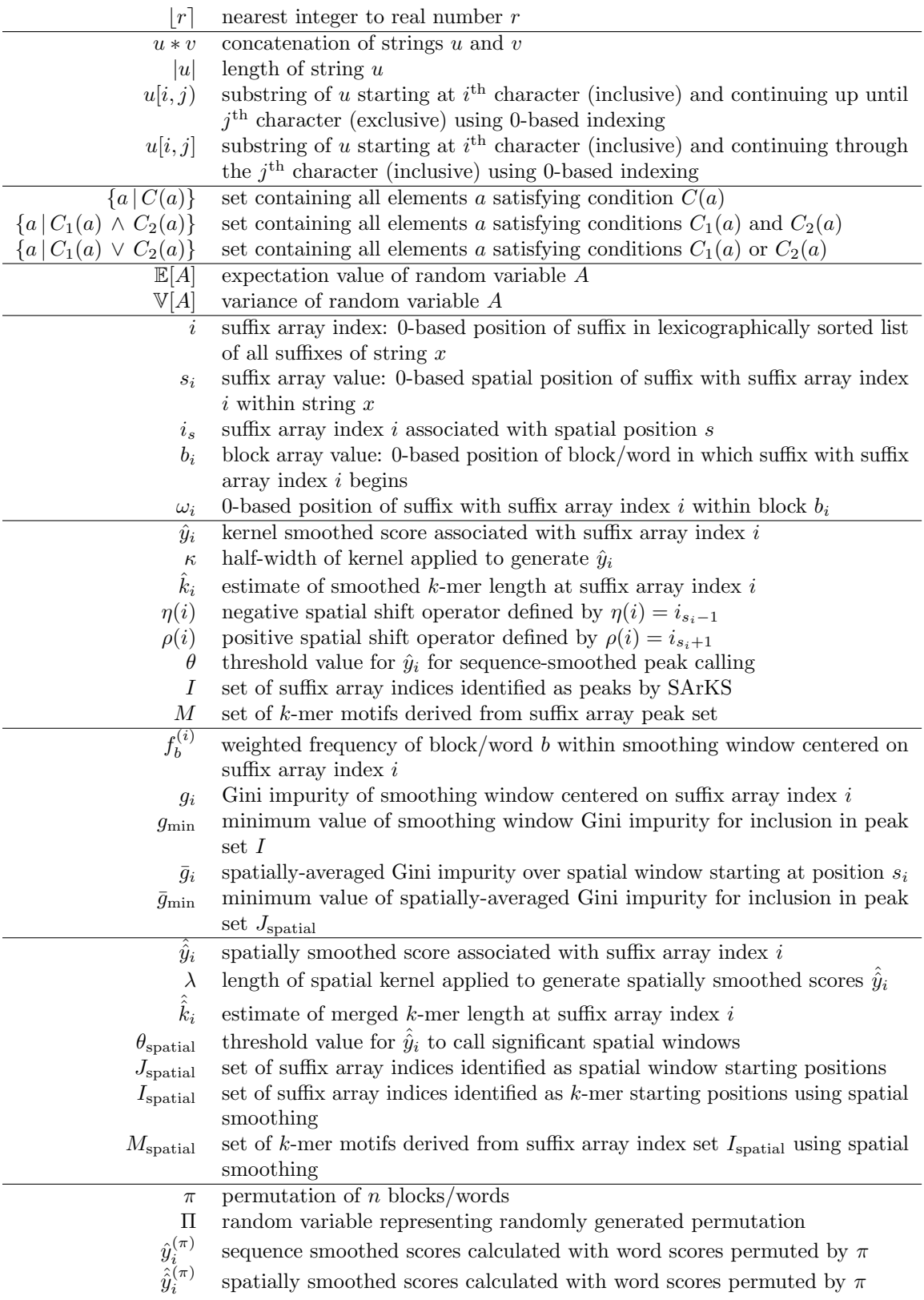

## <span id="page-26-1"></span>References

- <span id="page-26-2"></span>J. Kärkkäinen and P. Sanders. Simple linear work suffix array construction. In International Colloquium on Automata, Languages, and Programming, pages 943–955. Springer, 2003.
- <span id="page-26-0"></span>D. Wylie, H. Hofmann, and B. Zemelman. SArKS: de novo discovery of gene expression regulatory motif sites and domains by suffix array kernel smoothing. Bioinformatics, 35(20):3944–3952, 2019.